NCF Operation Command \_NCF070\_Power

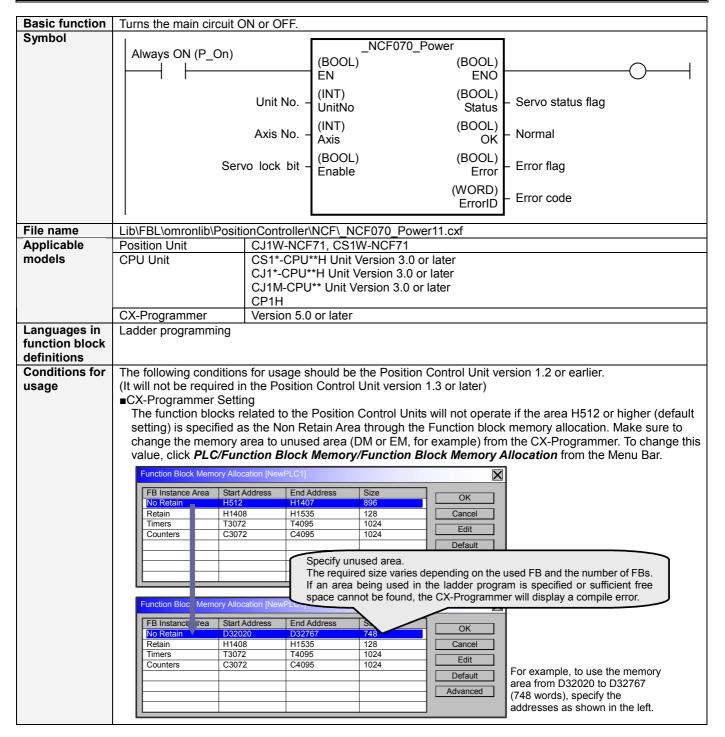

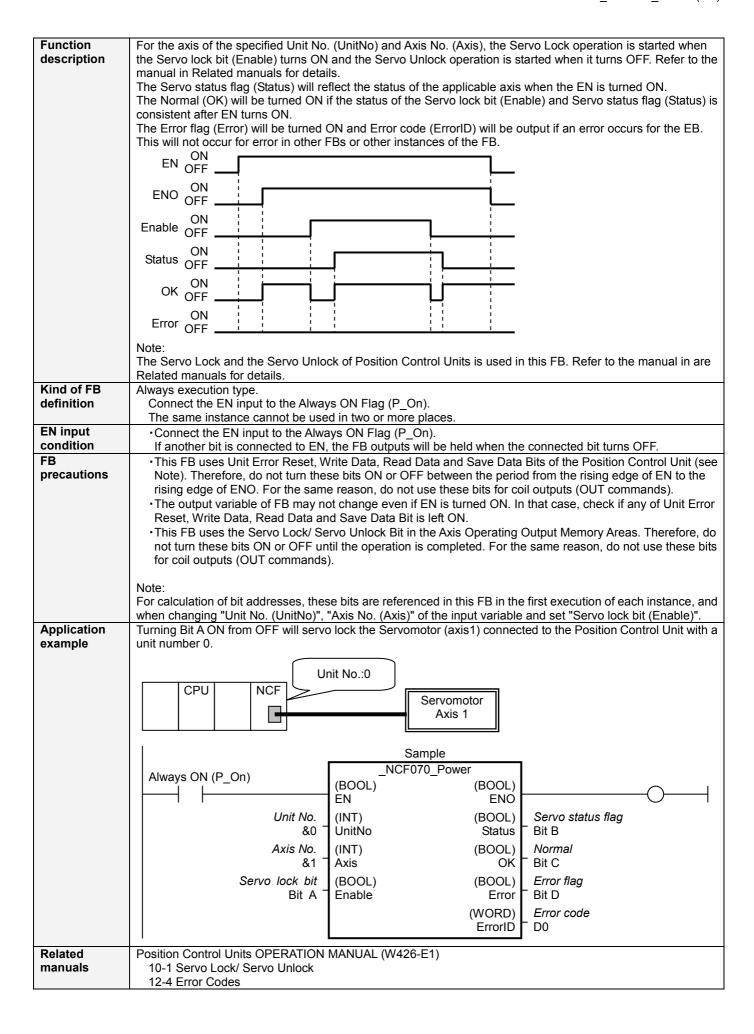

## ■Variable Tables Input Variables

| Name           | Variable name | Data type | Default | Range     | Description              |
|----------------|---------------|-----------|---------|-----------|--------------------------|
| EN             | EN            | BOOL      |         |           | 1 (ON): FB started.      |
|                |               |           |         |           | 0 (OFF): FB not started. |
| Unit No.       | UnitNo        | INT       | &0      | &0 to &15 | Specify the unit number. |
| Axis No.       | Axis          | INT       | &1      | &1 to &16 | Specify the axis number. |
| Servo lock bit | Enable        | BOOL      | 0(OFF)  |           | f: Servo lock started    |

**Output Variables** 

| Name              | Variable name | Data type | Range   | Description                                                                                                    |
|-------------------|---------------|-----------|---------|----------------------------------------------------------------------------------------------------|
| ENO               | ENO           | BOOL      | - tungo | 1 (ON): FB operating normally 0 (OFF): FB not operating normally                                                                                                    |
|                   |               |           |         | FB not started     Connection not confirmed     Input variable out of the range                                                                                                    |
|                   |               |           |         | <ul><li>FB ended with error</li><li>Common Parameters could not be read</li></ul>                                                                                                    |
| Servo status flag | Status        | BOOL      |         | 1 (ON): During Servo Lock (Servo ON) 0 (OFF): During Servo Unlock (Servo OFF)                                                                                                    |
| Normal            | OK            | BOOL      |         | Turns ON when the status agrees with the status specified by the command.                                                                                                    |
| Error flag        | Error         | BOOL      |         | Turns ON when an error has occurred in the FB.                                                                                                    |
| Error code        | ErrorID       | WORD      |         | Returns the error code when an error has occurred in the FB. Refer to the <i>Related Manuals</i> for details on errors. A code of #0000 will be returned if any of the following conditions is satisfied. |
|                   |               |           |         | <ul> <li>Input variable is out of range.</li> <li>The common parameters of the Position Control Units are out of range.</li> <li>Not established communications with a specified axis.</li> </ul>         |

**■Version History** 

| Version | Date     | Contents                            |  |  |
|---------|----------|-------------------------------------|--|--|
| 1.00    | 2004.06. | Original production                 |  |  |
| 1.10    | 2005.04. | Error conditions have been changed. |  |  |

**■** Upgrade Details

| Version | Detailed Contents                                                                                                  |
|---------|----------------------------------------------------------------------------------------------------|
| 1.10    | In the version 1.0x, "Error flag (Error)" was always output while a connection is released.                        |
|         | In the version 1.10, "Error flag (Error)" is not output while a connection is released except when a communication |
|         | error occurs.                                                                                                    |

## ■Note

This document explains the function of the function block.

It does not provide information of restrictions on the use of Units and Components or combination of them. For actual applications, make sure to read the operation manuals of the applicable products.